## What's New in Antelope 5.6

Kent Lindquist Boulder Real Time Technologies

May 2016

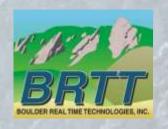

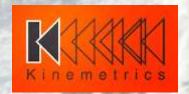

#### Introduction - KMI

#### Kinemetrics, Inc.

- Founded in 1969
- OYO Corp owned in 1991
- ISO9001 since 1999
- \$35M FY2012 revenue (mostly international)

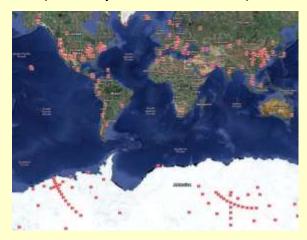

HQ's in Pasadena CA with Sales and Project offices in Switzerland & Abu Dhabi

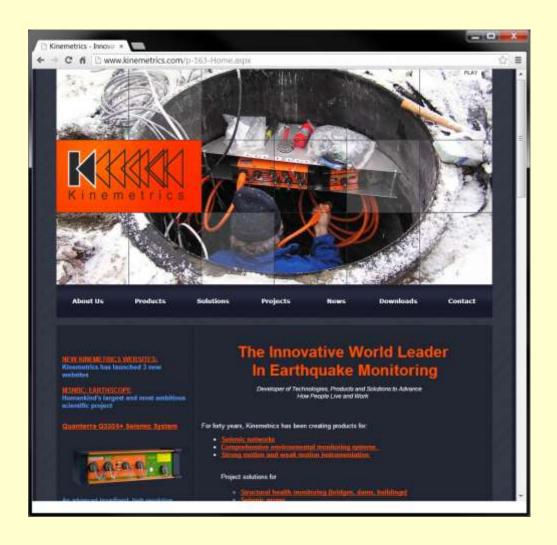

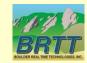

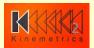

#### Introduction - KMI Team

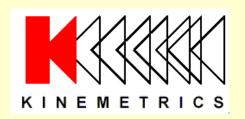

Designs and manufactures sensors and digitizers – Provides complete systems design, installation and operations

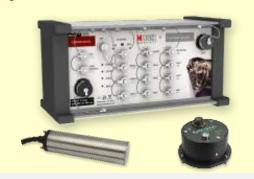

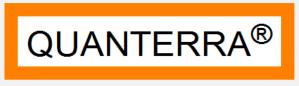

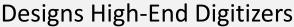

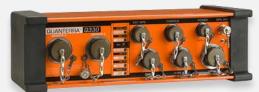

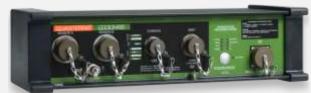

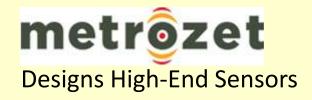

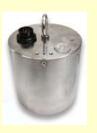

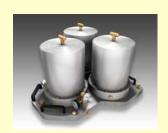

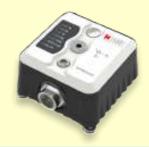

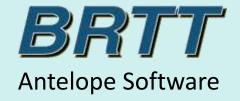

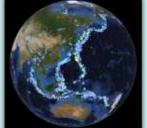

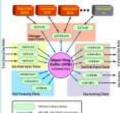

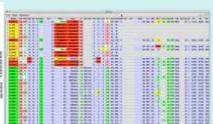

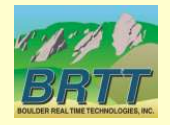

# Kinemetrics / BRTT Comprehensive Hardware, Software, and Services

#### **Kinemetrics Systems Solutions**

Turnkey complete systems including enterprise-class computing centers and full communications

#### Kinemetrics Hardware Manufacturer

- World class Kinemetrics and Quanterra dataloggers
- World class Kinemetrics, Metrozet and Streckeisen sensors

#### **BRTT Software Developer**

- World class acquisition software for all Kinemetrics hardware products
- Proven track record for large networks with difficult remote deployments (USArray)
- World class, comprehensive automated and interactive seismic processing software
- Data neutral architecture for support of non-seismic environmental monitoring networks
- Extraordinary Command & Control capabilities with SOH displaying

#### **Kinemetrics Services**

- Complete systems procurement, installation and training including all aspects of both hardware and software
- Network operations

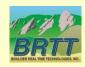

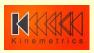

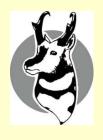

#### What's New In Antelope 5.6

- Qt and Python Graphics & Maps
- orb2orb\_pre
- Contractors and Contracted Development
  - dbmoment
  - db2stationxml
- dbe
- Internationalization and Localization
- new demo database
- Bighorn

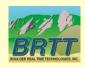

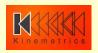

### Python / Qt Graphics

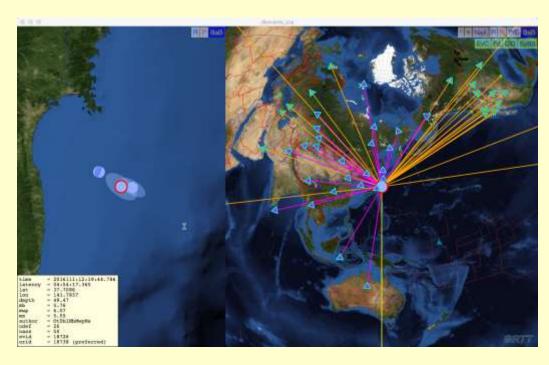

- Modern Maps based on NASA Blue Marble
- Python hooks for developers
- Further detail in Danny Harvey's talk

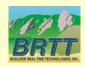

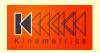

### New Graphics in dbevents\_pre

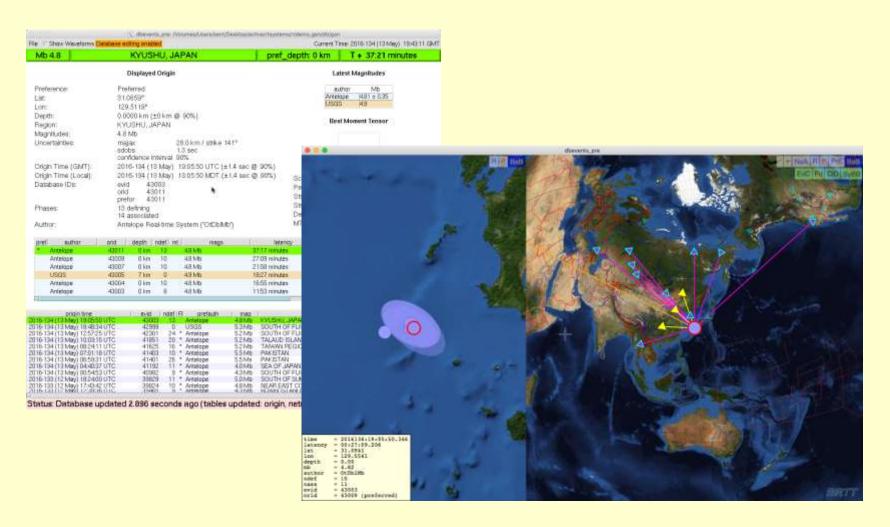

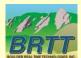

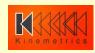

#### orb2orb\_pre

- Design goals
  - Provide datalogger acquisition functionality like q3302orb and altus2orb
    - Data ingestion and delivery
      - including repackaging / renaming
      - Point-Of-Contact (POC) call-in capability for dataloggers on dynamic IPs
      - Ultimately: failover support
    - 2. State-of-Health (SOH) monitoring
      - dlmon capabilities
    - Command-and-control
      - dlcmd capabilities
  - Multithreading:
    - multiple orb2orb connections with one instance
    - connectivity from M source orbs to N destination orbs
  - Consolidate slew of related programs (orb2orb, orbxchange, orbxthreads, orbclone, etc.)
  - Preserve backwards-compatibility with old orb2orb

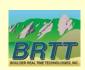

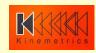

#### orb2orb\_pre: current version

- Basic data acquisition capabilities (orb2orb)
- many-to-many connections in one instance
  - Fully Multithreaded
- Basic dlmon-compatible SOH output
- Backwards compatibility with
  - Legacy command-line format
  - Legacy parameter-file format
  - [N.B. Not all parameters/options supported yet]
- Embedded in GSN rtdemo(1)

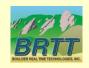

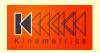

#### orb2orb: old architecture

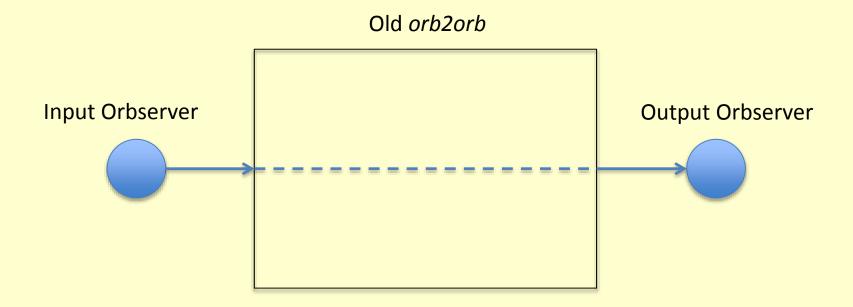

- Served well for many years
- Large networks might have hundreds of individual instances
- Manual configuration becomes burdensome
- Insufficiently supportive of direct data-acquisition role from dataloggers

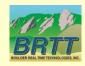

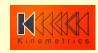

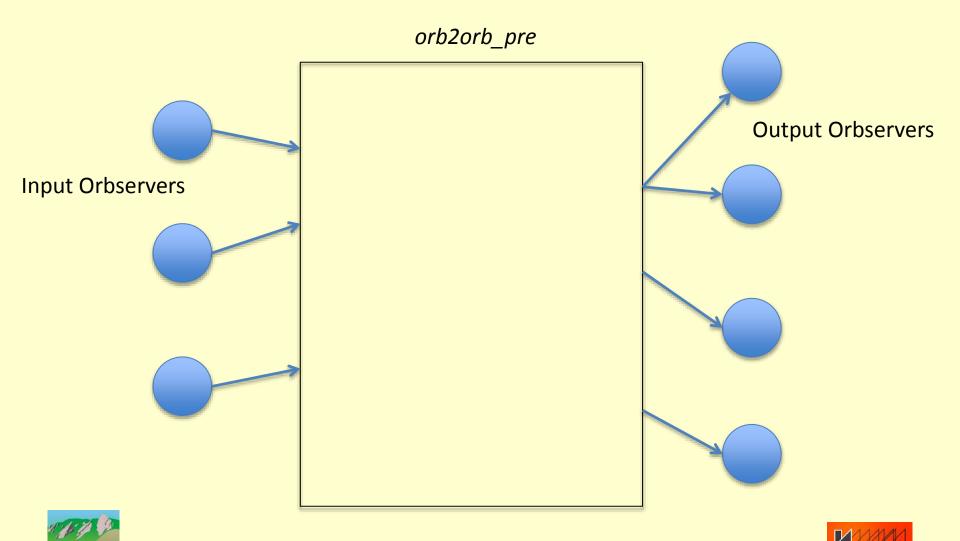

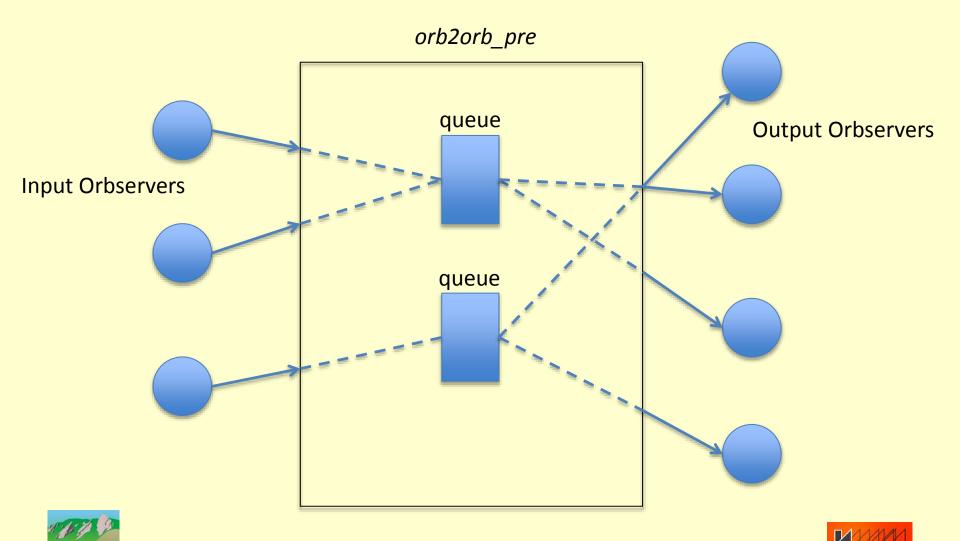

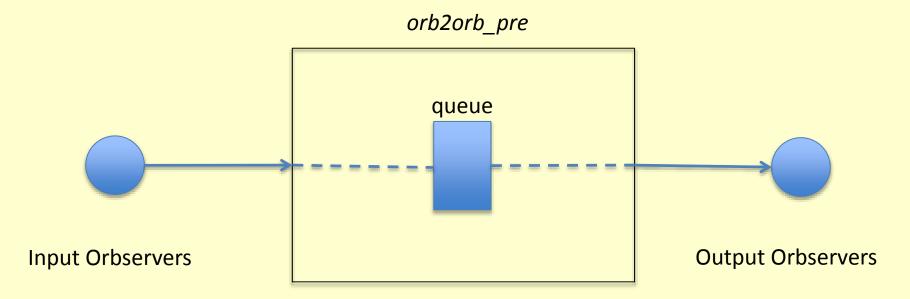

- Separate the connection into two parts:
  - The "read" half
  - The "write" half
- Configure each connection independently
- Add an internal queue to buffer data
- Allows you to acquire once, distribute to many destinations
- Allows you to fine-tune outputs
  - different match expressions to different outputs

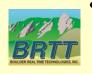

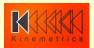

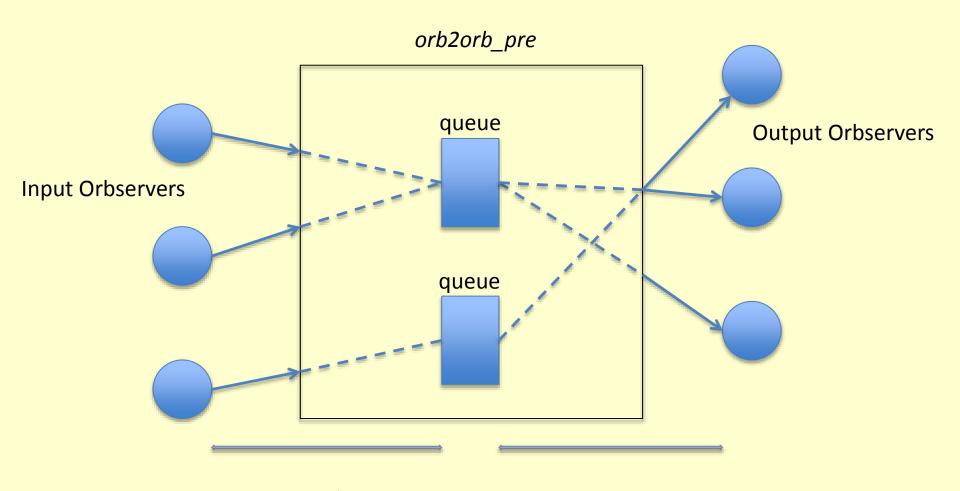

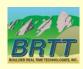

read "connections"

write "connections"

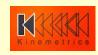

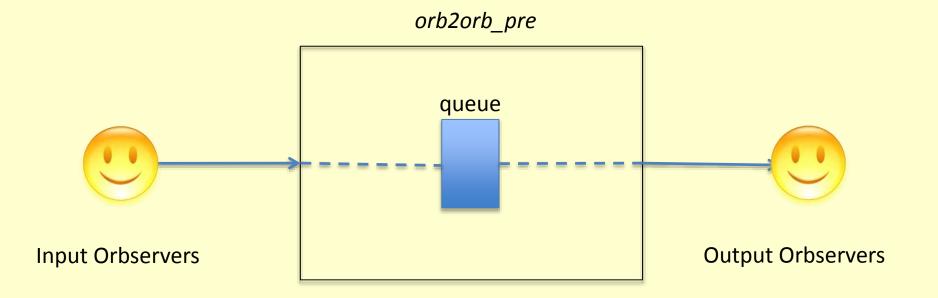

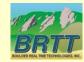

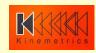

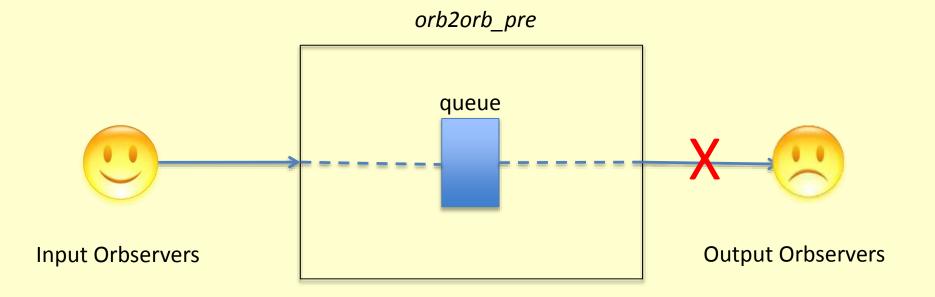

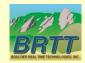

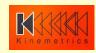

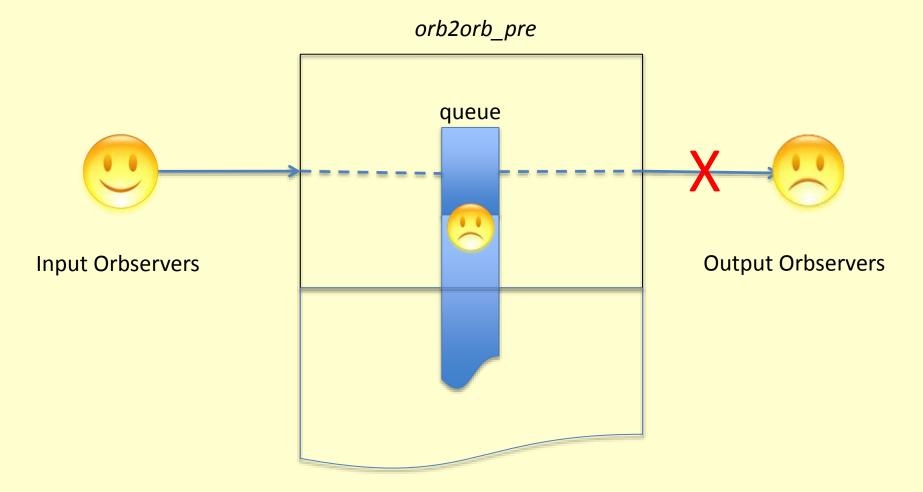

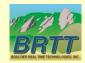

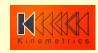

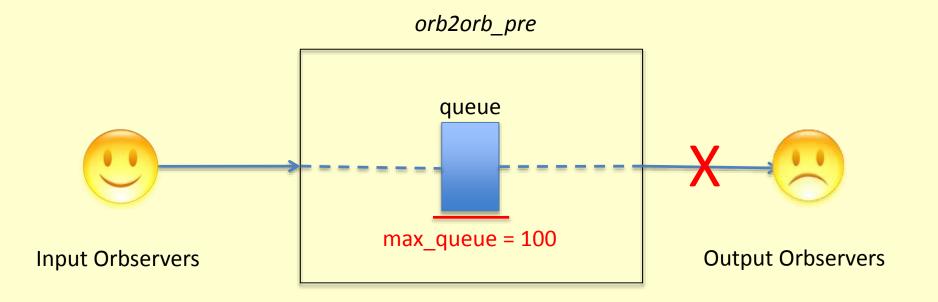

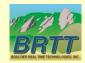

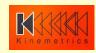

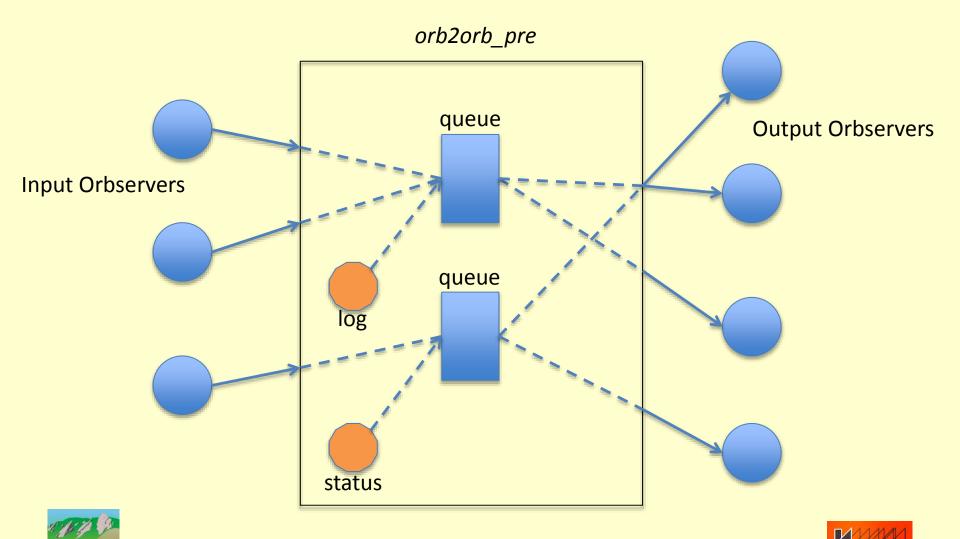

#### orb2orb\_pre: dlmon output

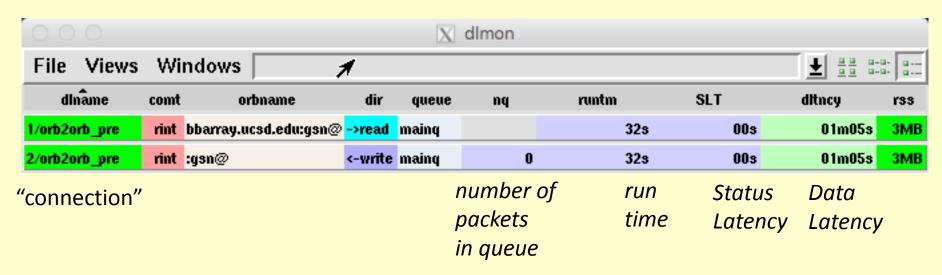

orb name queue name

direction

Resident Set Size (memory)

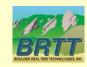

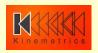

# orb2orb\_pre: dlmon output

| 000           |      | h                     |         | X       | dlmon |       |     |               |
|---------------|------|-----------------------|---------|---------|-------|-------|-----|---------------|
| File Views    | Wii  | ndows                 |         |         |       |       |     | ₹ 22 2-2: 2:- |
| dinâme        | comt | orbname               | dir     | queue   | nq    | runtm | SLT | dltncy rss    |
| 1/orb2orb_pre | rint | bbarray.ucsd.edu:gsn@ | ->read  | mainq   |       | 14s   | 00s | 38s 3MB       |
| 2/orb2orb_pre | rint | :gsn@                 | <-write | mainq   | 0     | 14s   | 00s | 38s 3MB       |
| 3/orb2orb_pre | rint | :gsn@                 | <-write | statusq | 0     | 14s   | 00s | 02s 3MB       |

| • • •                      | ▶ 🖹 dlmon: All logs                                                                                                    |                  |
|----------------------------|----------------------------------------------------------------------------------------------------|------------------|
| Freeze Un                  | freeze                                                                                                    | Done             |
| Thread<br>Thread<br>Thread | connection_1/orb2orb_pre': Connected to orb <inputorb ='bbarray.ucsd.edu:gsn@'=""> for reading connection_1/orb2orb_pre': Matched 253 sources after selecting on expression '@pf/gsnlist' connection_1/orb2orb_pre': Repositioned orb <inputorb ='bbarray.ucsd.edu:gsn@'=""> from statefile</inputorb></inputorb> | 'state/GSNimport |
|                            |                                                                                                    |                  |

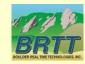

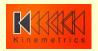

#### orb2orb\_pre: command line

```
orb2orb pre [-v]
                                     [CURRENT SYNTAX]
           [-p pf]
           [-S statefile]
           [-t targetname]
                     [[orbtag orbname] ...]
orb2orb_pre [-v]
                                     [LEGACY SYNTAX]
           [-m match]
           [-p pf]
           [-r reject]
           [-S statefile]
           [-t targetname]
                     orbin orbout [start-time [period|end-time]]
```

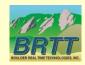

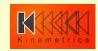

#### orb2orb\_pre: command line

Example from rtdemo GSN:

orb2orb\_pre -v -S state/GSNimport inputorb bbarray.ucsd.edu:gsn outputorb :gsn

- "orbtag" parameters label each actual orbname
  - just as in q3302orb, altus2orb

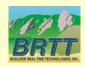

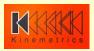

```
connections &Tbl{
    &Arr{
        read from orbtag
                            inputorb
    &Arr{
        write to orbtag
                           outputorb
```

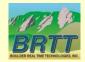

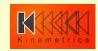

```
connections &Tbl{
   &Arr{
       read_from_orbtag
                         inputorb
   &Arr{
       write_to_orbtag outputorb
   &Arr{
       read_from_queue
                           statusq
       write_to_orbtag outputorb
```

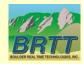

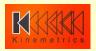

```
connections_defaults &Arr{
   read &Arr{
       read from orbname
       read_from_orbtag
       write_to_queue
                                  mainq
       starttime
       endtime
       too_old
       too_new
       check_unstuff
                                 false
       suppress_unstuff_errors
                                 false
   write &Arr{
       read from queue
                                 mainq
       write_to_orbname
       write_to_orbtag
       max_queue
                                 100
   shared &Arr{
                                  auto
       name
                                  true
       run
       match
       reject
```

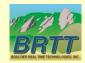

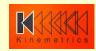

```
connections special &Arr{
    status_create &Arr{
                                 true
        run
        write_to_queue
                                 statusq
    log_create &Arr{
        run
                                  true
        write to queue
                                 mainq
time_intervals_sec &Arr{
    pfstatusreport
    internal_timeout
    shutdown_grace_period
                                 15
```

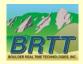

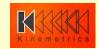

#### orb2orb\_pre: planning for next year

- Time and Multiplex repackaging
- More status metrics (dataflow, rates, etc.)
- POC Capability
- Command-and-control (dlcmd)
- Duplicate packet rejection
- Additional legacy option & parameter support
- Failover to alternate input orbservers

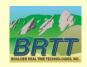

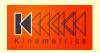

#### Contractors

- Continuing strategy of doing Antelope infrastructure development in-house and contracting externally for some well-defined applications and capabilities
- Juan Reyes, Reyes' Code
  - dbmoment
- Celso Reyes, Celso Reyes Consulting
  - db2stationxml

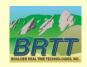

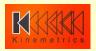

#### dbmoment

- Contributed-code wrapper around Dreger's regional moment-tensor code
- Further detail in Juan Reyes' talk
  - Focal Mechanism Framework in Antelope

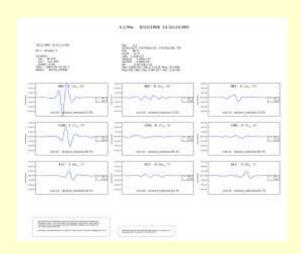

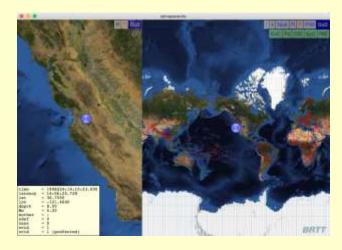

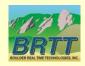

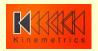

#### db2stationxml

- Station-metadata export capability from Datascope to FDSN StationXML format
- Further detail in Celso Reyes' talk

#### % db2stationxml -L network /opt/antelope/data/db/demo/demo

```
<FDSNStationXML xmlns="http://www.fdsn.org/xml/station/1" schemaVersion="1.0" xsi:schemaLocation="http://www.fdsn.org/xml/station/1 http://www.fdsn.org/xml/station/fdsn-station-1.0.xsd"
xmlns:xsi="http://www.w3.org/2011/XMLSchema-instance" xmlns:css30="http://www.brtt.com/xml/station/css30" >
<Source>ZZ</Source>
<Sender>BRTT</Sender>
<Module>db2stationxml</Module>
<ModuleURI><!-- UNKNOWN --></ModuleURI>
<Created>2016-05-13T19:29:38.17847</Created>
<Network code="AZ" startDate="1970-01-01T00:00:00" endDate="2599-12-31T23:59:59" css30:netType="-" >
 <Description>Anza Real-Time Broadband Network
 <SelectedNumberStations>38</SelectedNumberStations>
<Network code="PB" startDate="1970-01-01T00:00:00" endDate="2599-12-31T23:59:59" css30:netType="ww" >
 <Description>Plate Boundary Observatory Borehole Seismic Network
 <SelectedNumberStations>11</SelectedNumberStations>
</Network>
<Network code="YN" startDate="1970-01-01T00:00:00" endDate="2599-12-31T23:59:59" css30:netType="-" >
 <Description>San Jacinto Fault Zone (SJFZ)/Description>
 <SelectedNumberStations>4</SelectedNumberStations>
</Network>
</FDSNStationXML>
```

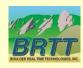

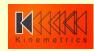

#### dbe

- Complete rewrite of venerable database editor
- First version introduced last year as dbe\_pre
- Original dbe is still available as dbe\_dep(1)
- Very hard to rewrite to established standard
- A few features still missing
- Feedback welcome!!
  - Add and vote on feature requests:
  - https://brtt.zendesk.com/hc/enus/community/topics/200361606-Feature-Requestsdbe
  - (also <u>support@brtt.com</u>, especially for bugs )

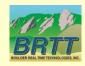

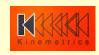

### dbe

| e   | Edit View | Options    | Graphics    | Help          |                |        |                            |     |         |                      |        |         | 2    |        | 11                                       | Щ     | M      | ME 3    | H 1M 1           | 9          | 124    | Tables      | B        | New       | Windo |
|-----|-----------|------------|-------------|---------------|----------------|--------|----------------------------|-----|---------|----------------------|--------|---------|------|--------|------------------------------------------|-------|--------|---------|------------------|------------|--------|-------------|----------|-----------|-------|
|     | arrival   | assoc      | calibration | event         | instrument     | lastid | netmag                     | net | work    | origerr              | origin | schanio | c s  | ensor  | ste                                      | sited | han    | snetsta | stage s          | itameg v   | widisc | disensor    | sens     | ormode    |       |
|     | lwt       | ion        | depth       |               | time           |        | orid 6                     | wid | date    | rass                 | nost   | om      | are. | review | Otype                                    |       | 991    | mid     | algor thm        | auth       |        |             | iddate   |           |       |
|     | 33.9213   | -117.8097  |             |               | @3:29:00.48713 |        | 1                          | .6  | 2016012 | 23                   |        | 43      | 3    | ý.     |                                          |       | 1.08   | - 1     | locapt:tasp01    | SICS0: mt  |        | 97/16 (967) |          |           |       |
|     | 33.0365   | -117.8487  |             |               | 05:29:00.73000 |        | 2                          | - 6 | 2816812 | 21                   |        |         |      | V:     |                                          |       |        |         |                  | \$565:ct   |        | 26/16 (268) |          |           |       |
|     | 33.2327   | -116.0130  | 4.8988      | 1/12/10 (012) | 03:41:57.43000 | urc    | - 3                        | 7.  | 2016012 | 26                   |        |         |      | γ.     |                                          |       |        |         |                  | U5G5 : c1  |        | 98/18 (968) |          |           |       |
|     | 33.3031   | -116.0195  | 17.0050     | 1/32/16 (012) | 03:41:57.62942 | UTC    | 4                          | 7.1 | 2810912 | 26                   |        | 43      | 913  | y:     | 1.                                       | - 10  | 1.61   | 9       | locset:losp91    | UCS0: rtf  |        | 97/16 (967) | 20:32:08 | .88114 U  | тс    |
|     | 33.4885   | -116.5786  | 8.1322      | 1/12/16 (812) | 83:41:59.08487 | UTC    | 5                          | 23  | 2016012 | 14                   |        | 43      | 3.1  | y      | f .                                      | - 1   | 0.01   |         | Locket:tasp91    | UCSO: Ht   |        | 97/56 (967) | 20:28:33 | 23284 V   | лς    |
|     | 33,4896   | -116.4647  | 11.3244     | 1/12/10 (012) | @3:56:18.89446 | WTC    | . 6                        | 3   | 2810912 | 14                   |        | 43      | 3.2  | у.     | f.                                       | - 10  |        |         | Tocsot:tosp91    | UCS9: ht   |        | 97/16 (867) | 28:37:29 | 1,11668 1 | /TC   |
|     | 33.3967   | -116, 2553 | 18,3866     | 1/12/16 (012) | 17:24:25.65183 | UTC    | 7                          |     | 2016012 | - 28                 | 28     | 43.1    | 10   | y.     | 1                                        |       | 1.46   | - 1     | locset:tesp91    | 9050: mt   |        | 79/1E (868) | 51:35:14 | 42536 U   | /TC   |
|     | 33,3863   | -116,2863  | 8,7400      | 1/12/16 (012) | 17:24:25.98000 | MAC    | 8                          | 8.1 | 2016012 | - 28                 | 46     |         |      | y:     |                                          |       |        |         |                  | V565:01    | 3/     | 98/16 (968) | 38:41:55 | .24185 V  | mc -  |
|     | 33.7511   | -116.6978  |             |               | 17:29:37.53821 |        | 9                          | 1   | 2016012 | 24<br>39             | 24     | 43      | 31   | y.     |                                          |       | 0.55   | - 2     | locset:losg91    | VCS0cmt    | MI 2/  | 29/16 (060) | 21:10:56 | .87277 U  | JTC . |
|     | 33.9541   | -116 8587  | 28.5127     | 1/12/16 (012) | 17:37:24.14668 | UTC    | 18                         | 9   | 2016012 | 39                   | 39     | 43      | 3.1  | y      | 1.                                       |       | 2.47   | 3       | locset:tese91    | ECS0: mt   | ML 2/  | 29/16 (868) | 21:31:86 | .94678 L  | ITC:  |
| 0   | 33.9707   | -116.8662  | 1.7100      | 1/12/16 (012) | 17:37:24.53000 | WTC    | 11                         | 9   | 2016012 | 60                   | 185    |         |      | y      |                                          |       |        |         |                  | USG5:ct    | 3/     | 98/16 (968) | 18:43:49 | .91111 v  | mc    |
| 1   | 34,6847   | -115, 1387 | 0.0000      | 1/12/16 (012) | 18:39:53.45746 | 65C    | 12                         | 10  | 2016012 | 23                   | 23     | 43      | 3    | y      | 1                                        | - 0   | 2.37   | 38      | locsot:iose91    | UCS0: mt   | MI 3/  | 97/16 (867) | 22:30:85 | .99745 L  | ITC   |
| 2   | 34.6933   | -116.2418  | 1.9100      | 1/12/16 (012) | 18:39:53.79000 | UTC    | 13                         | 10  | 2816812 | 23                   |        |         |      | y      |                                          |       |        |         |                  | USGS:ci.   | 3/     | 98/16 (968) | 18:44:59 | .22234 1  | лс    |
| 1   | 34,6968   | -116.2377  | 2.3300      | 1/12/16 (012) | 18:40:35.35000 | STC    | 14                         | 11  | 2016012 | 24                   | 29     |         |      | ν.     | 100                                      |       |        |         |                  | USG5 : c1  | 3/     | 98/16 (968) | 18:44:50 | .22767 s  | /TC   |
| 100 | 34.6754   | -116.1481  | 8.0000      | 1/12/16 (012) | 18:40:35.52294 | uffC   | 15                         | 11  | 2816812 | 24                   | 24     | 43.     | 30   | ý.     | 1.5                                      | - 10  | 2.46   | 16      | locant:inap91    | UCS0: Ht   | ME 3/  | 98/16 (968) | 16:44:14 | .77726 0  | AC.   |
|     | 34.6963   | -116.2368  | 2.3700      | 1/12/16 (012) | 19:11:22.79886 | utc    | 16                         | 13  | 2016012 | 18                   | 21     |         |      | v      |                                          |       |        |         |                  | U565:ct    | 3/     | 28/16 (968) | 18:48:23 | .81803 U  | inc . |
| 100 | 34.6221   | -116.2195  | 5.2469      | 1/12/16 (812) | 19:11:24.11168 | OTC    | 17                         | 13  | 2816812 | 18                   | 38     | 43      | 3    | V.     | +                                        |       | 2.41   | - 4     | locant:imp01     | 9050:00    | ME 2/  | 29/16 (968) | 22:39:32 | .13351 0  | AC.   |
| *   | 34.6953   | -116.2363  | 2.7600      | 1/12/16 (017) | 19:11:41.29880 | urc    | 18                         | 12  | 2016012 | 28                   | 23     |         |      | V.     |                                          |       |        |         |                  | U5G5:c1    | 3/     | 28/16 (268) | 18:48:99 | .65175 k  | at c  |
| 1   | 34.6795   | -116.3875  | 18.1784     | 1/12/16 (932) | 19:11:42.16418 | MIC    | 19                         | 12  | 2016012 | 28                   |        | 43      | 3.53 | v      |                                          |       | 2.85   | 35      | locsat:tase91    | DCS0: rtf  | ME 3/  | 86/16 (868) | 16:41:28 | .83439 1  | /TC   |
| ,   | 33,7533   | -116.8147  | 13.7953     | 1/15/16 (815) | 85:85:22,14990 | witc   | 78                         | -14 | 2016013 | 45                   | 45     | 43      | 3 1  | v .    | 9                                        |       |        |         | locset:tesp91    | UCS0:rt    | 3/     | 97/16 (967) | 23:36:50 | 11251 %   | rtc . |
| 0   | 33.7538   | -116.8323  |             | 1/13/16 (013) |                |        | 21                         | 14  | 2016011 | 45                   |        |         |      | v      |                                          |       |        |         |                  | 1/565 : c1 |        |             | 18:53:47 |           |       |
| 1   | -15.1946  | -174.9011  |             | 1/13/36 (013) |                | UTC    | 22                         | 15  | 2016013 | 27                   |        |         |      |        | 100                                      |       |        |         |                  | V565 : HB  |        | 98/16 (968) |          |           | ALC:  |
| 2   | 33,5357   | -116.4816  |             |               | 06:06:37.81113 | WTC    |                            | 4   | 2016013 | 13                   | 33     | 43      | 3    | ý.     | f                                        | - 13  |        | - 1     | dagenloc:tasp9   |            |        | 96/16 (868) | 15:58:21 |           | TTC   |
| 3   | 33.5310   | -116.4713  |             |               | 06:06:37.83234 |        | 24                         | 4   | 2016013 | 13                   | 13     | 43      | 33   | v.     | 1                                        |       |        |         | locsot/tose91    | GCS0:rt    |        | 08/16 (068) |          |           |       |
| 4   | 33.5321   | -116.4673  |             |               | 06:06:40.33282 |        | 23<br>24<br>25<br>28<br>27 | 5   | 2816813 | 13<br>26<br>20<br>31 | 28     | 43      | 3.0  | v.     |                                          |       | -0.83  | 32      | locsot losg91    | UCS0:rtl   |        | 98/16 (968) |          |           |       |
| 5   | 33,5355   | -116.4824  |             |               | 86:86:48.36563 |        | 26                         | 5   | 2016013 | 28                   | 28     | 43      | 3.1  | v.     |                                          |       | -0.05  |         | dogenloc:losp9   |            |        | 98/16 (968) |          |           |       |
| 8   | 32,6998   | -115.7656  |             |               | 12:05:12.78967 |        | 27                         | 18  | 2016013 | 31                   | 31     | 45      | 3    | v.     | 1                                        |       | 2.85   |         | dagenloc: Lasp9  |            |        | 98/16 (968) |          |           |       |
| 7   | 32,7010   | -115.7925  |             |               | 12:05:13.12403 |        | 28                         | 18  | 2016013 | 31                   | 31     | 45      | 3    | 0      |                                          |       | 2.85   |         | locset:iose91    | UCS0: mt   |        | 98/16 (968) |          |           |       |
| 8   | 32.7142   | -115.8113  |             |               | 12:05:15.00000 |        | 29                         | 18  | 2016013 | 31                   | 46     |         |      | v v    | 1677                                     |       |        | -       |                  | U565:ct    |        | 88/16 (868) |          |           |       |
| 9   | 33,4818   | -115.3942  |             |               | 13:37:05.51906 |        | 38                         | 19  | 2016013 | 36                   | 36     | 43      | 3 17 |        | 1                                        |       |        |         | locsot: 101091   | UCS0:rt    |        | 98/16 (968) |          |           |       |
| 0   | 33.4723   | -116,4090  |             |               | 13:37:05.88000 |        | 31                         | 19  | 2916813 | 36                   |        |         | 134  |        |                                          |       |        | -       |                  | US65:c1    |        | 28/16 (068) |          |           |       |
| 1   | 33.8651   | -116.9679  |             |               | 16:03:18.89400 |        | 32                         | 20  | 2816813 | 29                   |        | 43      | 8 1  |        |                                          |       | 1.14   | - 5     | Locant: 100091   | 9030:71    |        | 97/16 (967) |          |           |       |
|     | 33.9283   | -116.9588  |             |               | 16:03:19.63000 |        | 33                         | 28  | 2816813 | 29                   |        | 570     | - 04 | ý.     |                                          |       | 2000   | - 000   |                  | U5G5:c1    |        | 08/16 (068) |          |           |       |
|     | 34,6958   | -116 2373  |             |               | 16:50:11.87000 |        | 34                         | 21  | 2816813 | 28                   |        |         |      | W.     |                                          |       |        |         |                  | U5G5:e1    |        | 98/16 (988) |          |           |       |
|     | 34,5962   | -118.2674  |             |               | 16:50:11.91490 |        | 35                         | 23  | 2016013 | 28                   |        | 43      | 3.   | ,      |                                          | - 17  | 2.22   | 61      | locant:toap91    | UCSO: mt   |        | 97/16 (967) |          |           |       |
|     | 34.6987   | -116,2408  |             | 1/13/16 (813) |                |        | 36                         | 16  | 2010013 | 34                   |        |         | 111  |        | Til.                                     |       | -      | -       | 100,000,100,000  | V565:c1    |        | WE/16 (96E) |          |           |       |
| N.  | 34.6289   | -116-2552  |             |               | 86:53:54.11081 |        |                            | 16  | 2010013 | 34                   |        | 43      | 3    |        |                                          |       | 2.31   | 33      | locset:lose91    | UCS0: rtf  |        | 98/16 (M8)  |          |           |       |
| 7   | 32.7800   | -115 8803  |             |               | 12:01:04.33000 |        | 37                         | 17  | 2016013 | 31                   |        |         |      |        | la la la la la la la la la la la la la l |       | والكنت | - 27    | 100,000, 100,000 | 1/565 : ct |        | 98/16 (M8)  |          |           |       |

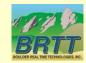

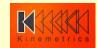

#### dbe: major new features

- All tables are in one window
  - New Windows available on request
- Modern interface
  - Cocoa substrate on Mac
    - \$ANTELOPE/bin/native/dbe
    - (run \$ANTELOPE/bin/x11/dbe over ssh)
- In-cell editing
- New mapping tools integrated into application
  - more sophistication to come here
- Internationalized (thanks to Translators!)
- Dynamic updating

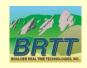

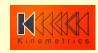

#### dbe: minor features

- Lots of tooltips
  - dbhelp info integrated into tables, fields tooltips
  - Full contents of each row
- Quick-access database-operations toolbar
- Context-sensitive (right click) find-forward, find-backward, subset
- Separate background colors for null and blank values

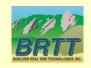

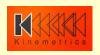

# dbe: tooltips

| r      | origin | schanloc        | sensor     | site                                    | sitechan                                                                                                    | snetsta      | stage          | stamag        | wfdisc    | dlsen |  |  |
|--------|--------|-----------------|------------|-----------------------------------------|----------------------------------------------------------------------------------------------------|--------------|----------------|---------------|-----------|-------|--|--|
| review | v Ta   | ble:            |            | origin                                  |                                                                                                    |              |                |               |           |       |  |  |
|        | Ta     | ble type:       |            |                                         | Base Table                                                                                                    |              |                |               |           |       |  |  |
|        | 100    | scription:      |            | Data on                                 | event location                                                                                                    | and size     |                |               |           |       |  |  |
|        | Fil    |                 |            | /Volumes                                | /Users/antelo                                                                                                    | pe/data/db/d | emo/demo.      | origin        |           |       |  |  |
|        | Un     | ix permissions  |            | Read/Wr                                 | A CONTRACTOR OF THE PARTY OF THE PARTY OF TH | D - III      | /07/15 / 05    |               |           |       |  |  |
|        | Mo     | odified:        |            | 3/16/201                                | 6 10:34:53.26                                                                                                    |              |                |               |           |       |  |  |
|        | 1      |                 |            | 250000000000000000000000000000000000000 |                                                                                                    |              |                |               |           |       |  |  |
|        | Ta     | ble size:       |            | 9.1 kiloby                              | /tes                                                                                                    |              |                |               |           |       |  |  |
|        | Re     | cord size:      |            | 238 byte                                |                                                                                                    |              |                |               |           |       |  |  |
|        | Re     | cord count:     |            | 39 recor                                | ds                                                                                                    |              |                |               |           |       |  |  |
|        | Pr     | imary keys:     |            | time, lat,                              | lon, depth, no                                                                                                    | def, nass    |                |               |           |       |  |  |
|        | Alt    | ternate keys:   |            | orid                                    |                                                                                                    |              |                |               |           |       |  |  |
|        | 1 Fo   | reign keys:     |            | evid, cor                               | nmid, grn, srn                                                                                                    |              |                |               |           |       |  |  |
|        | De     | fines:          |            | orid                                    |                                                                                                    |              |                |               |           |       |  |  |
|        | De     | tailed descript | ion:       |                                         |                                                                                                    |              |                |               |           |       |  |  |
|        | 100000 | formation des   |            |                                         | A STATE OF THE PARTY OF THE PARTY OF THE PAR | d origin f   | or a           |               |           |       |  |  |
|        | par    | rticular ever   | nt is stor | red in th                               |                                                                                                    | 3.us 3       | / VO / 1U ( VO | 01 10 112 111 | באסדם מוכ | -     |  |  |
|        | f      |                 |            | dbaenloc:                               |                                                                                                    | 7.5-25       | -              | 8) 15:50:21.  |           |       |  |  |

| o d                                     | evid                | idate      | nass      | ndef       | grn      | srn     | review | d |
|-----------------------------------------|---------------------|------------|-----------|------------|----------|---------|--------|---|
| -                                       | . 6                 | 2016012    | 72        | 72         | 1/3      | 3       |        | - |
| Fiel                                    | Editor Santania Con |            | orid      | 24         |          |         |        |   |
| 100000000000000000000000000000000000000 | cription:           |            | origin    |            |          |         |        |   |
| Тур                                     |                     |            | intege    |            |          |         |        |   |
| Size                                    | ):                  |            | 8 byte    | es         |          |         |        | - |
| For                                     | mat:                |            | %8ld      |            |          |         |        |   |
| Pos                                     | ition in row        | r:         | 48-56     | (zero offs | et)      |         |        |   |
| Ran                                     | ge:                 |            | orid >    | 0          |          |         |        |   |
| Unit                                    | ts:                 |            |           |            |          |         |        | 8 |
| Null                                    | value:              |            | -1        |            |          |         |        |   |
| Def                                     | ining for ta        | ble:       | origin    |            |          |         |        |   |
| Key                                     | type for 'o         | rigin':    | Altern    | ate        |          |         |        |   |
| Col                                     | umn empty           |            | No        |            |          |         |        |   |
| Deta                                    | ailed descr         | iption:    |           |            |          |         |        |   |
| Each                                    | n origin :          | is assigne | ed a unio | que posit  | ive inte | eger wh | ich    |   |
| ider                                    | ntifies in          | in a dat   | a base.   | The ori    | d is use | ed to   |        |   |
| ider                                    | ntify one           | of the ma  | ny hypot  | heses of   | the act  | tual lo | cation |   |
| of t                                    | the event           |            |           |            |          |         |        |   |

| 18. | 34.6                   | 795   | -116.387     | 5 1     | 0.1784  | 1/12/ |                  |     |
|-----|------------------------|-------|--------------|---------|---------|-------|------------------|-----|
| 19  | 33.7                   | 533   | -116.814     | 7 1     | 3.7953  | 1/13/ | 16               | (0  |
|     | Record in              | dex   | 18           |         |         |       | Mark to the last | (0: |
| 21  | Record si              | ze:   | 238 bytes    |         |         |       | September 1      | (0: |
| 22  |                        |       |              |         |         |       |                  | (0  |
| 23  | lat:                   | 34    | 6795         |         |         |       |                  | (0) |
| 25  | lon:                   | -11   | 6.3875       |         |         |       |                  | (0  |
| 26  | depth:                 | 10.   | 1784         |         |         |       |                  | (0  |
|     | time:                  | 1/1   | 2/16 (012) 1 | 9:11:42 | 2.16418 | UTC   |                  | (0  |
| 28  | orid:                  | 19    |              |         |         |       |                  | (0  |
| 29  | evid:                  | 12    |              |         |         |       | 16               | (0  |
| 30  |                        | 1776  | 16012        |         |         |       |                  | (0  |
| 31  | nass:                  | 28    |              |         |         |       |                  | (0  |
| 32  | ndef:                  | 28    |              |         |         |       |                  | (0) |
|     | ndp:                   | 20    |              |         |         |       |                  | (0) |
|     | grn:                   | 43    |              |         |         |       |                  | (0  |
| 36  | srn:                   | 3     |              |         |         |       |                  | (0  |
| 37  | etype:                 | 3     |              |         |         |       |                  | (0  |
| 38  | review:                | 1000  |              |         |         |       | 16               | (0  |
|     | Manager and the second | У     |              |         |         |       |                  |     |
|     | depdp:                 |       |              |         |         |       |                  |     |
|     | dtype:                 | f     |              |         |         |       |                  |     |
|     | mb:                    |       |              |         |         |       |                  |     |
|     | mbid:                  |       |              |         |         |       |                  |     |
|     | ms:                    |       |              |         |         |       |                  |     |
|     | msid:                  |       |              |         |         |       |                  |     |
|     | ml:                    | 2.8   | 15           |         |         |       |                  |     |
|     | mlid:                  | 15    |              |         |         |       |                  |     |
|     | algorithm              | : loc | sat:iasp91   |         |         |       |                  |     |
|     | auth:                  | UC    | SD:rtMl      |         |         |       |                  |     |
|     | commid:                |       |              |         |         |       |                  |     |
|     | Iddate:                | 3/0   | 8/16 (068)   | 16:41:  | 28.0343 | 9 UTC |                  |     |

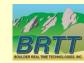

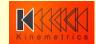

# dbe: tooltips

|                 |           |                                                                                  | View100          | View101          | View102 | Viev | v103 |
|-----------------|-----------|----------------------------------------------------------------------------------|------------------|------------------|---------|------|------|
| Table:          |           | View103                                                                          |                  | 1 mil            |         |      | evi  |
| Table type:     |           | View                                                                             |                  |                  |         |      |      |
| Record count:   |           | 556 records                                                                      |                  |                  |         |      |      |
| View tables:    |           | origin, assoc                                                                    |                  |                  |         |      |      |
| Table creation: |           | dbopen origin<br>dbsubset dep<br>dbjoin assoc<br>dbsubset delt<br>dbsort origin. | th < 40<br>a < 1 |                  |         |      |      |
| 33.3331         | -110,4010 | י נכנו. כ                                                                        |                  | J) WU.WU.JI.0111 | שוט כ   | 63   |      |
| 33.5357         | -116.4816 | 9.7193                                                                           | 1/13/16 (01      | 3) 06:06:37.8111 | 3 UTC   | 23   |      |
| 33.5357         | -116.4816 | 9.7193                                                                           | 1/13/16 (01      | 3) 06:06:37.8111 | 3 UTC   | 23   |      |
| 33.5357         | -116.4816 | 9.7193                                                                           | 1/13/16 (01      | 3) 06:06:37.8111 | 3 UTC   | 23   |      |
| 33.5357         | -116.4816 | 9.7193                                                                           |                  | 3) 06:06:37.8111 |         | 23   |      |

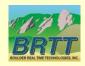

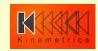

## dbe: database operations toolbar

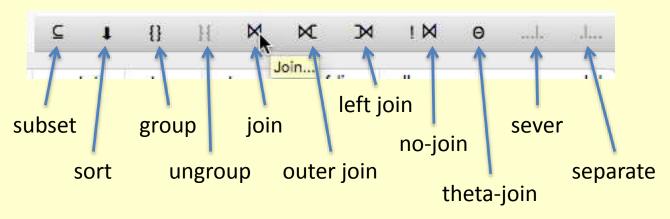

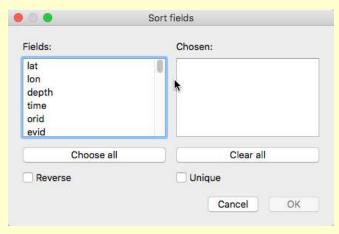

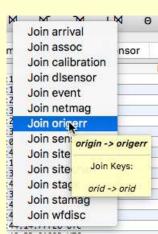

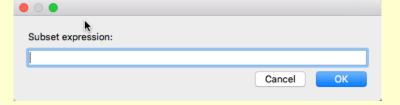

Danke: Stefan Radman

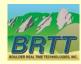

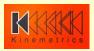

### dbe: row viewer and editor

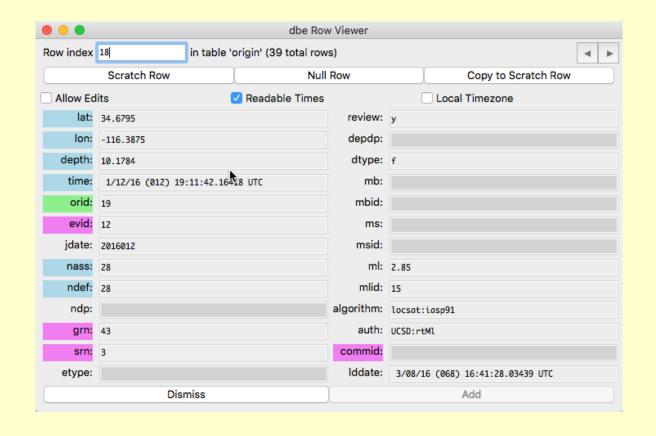

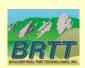

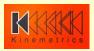

# dbe: maps

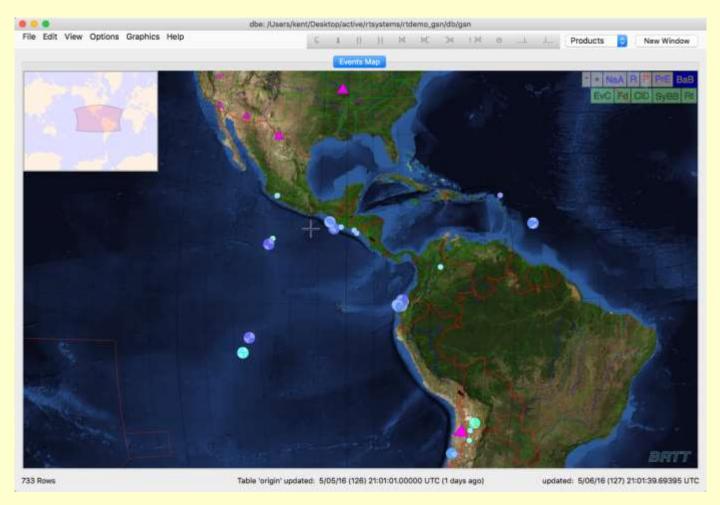

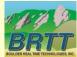

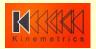

# dbe: maps

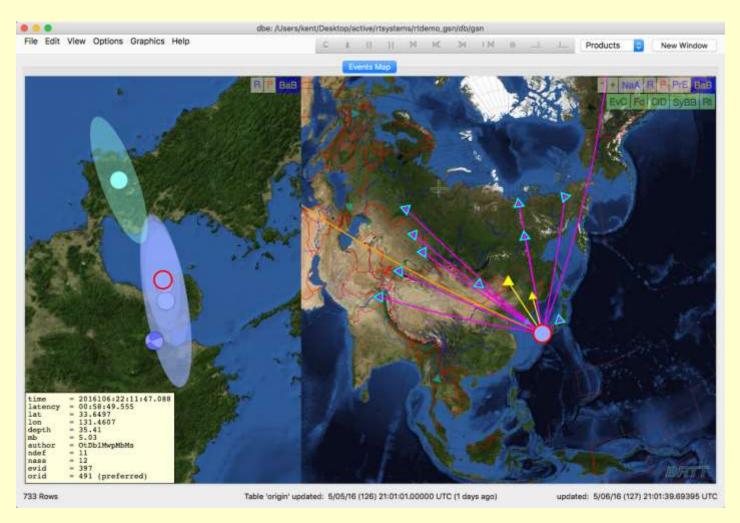

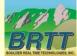

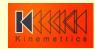

### dbe: feedback welcome!

- Add and vote on feature requests:
- https://brtt.zendesk.com/hc/enus/community/topics/200361606-Feature-

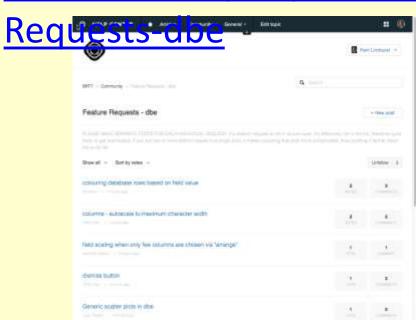

- One Request per post!
- Each detail in its own post!
- Vote!

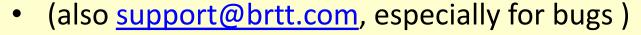

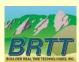

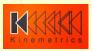

### Internationalization and Localization

- Internationalization "I18n"
  - The capability to support multiple languages; the software-development side of the problem
  - New library libbqtr(3) to support translating program controls
  - All Unicode-supported languages allowed
  - This is our first, basic foray will require more investment if there is sustained interest

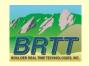

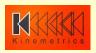

### Internationalization and Localization

- Localization "l10n"
  - The expression into specific languages; the application-configuration side of the problem
  - New manpage antelope\_l10n(5) on how to add a language
  - Languages may be added/changed by BRTT, by the AUG community, or privately
  - Can do most of the work in Microsoft Excel use ts2xlsx(1) program

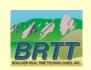

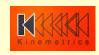

# Internationalization and Localization: Caveats

- All support requests must be in English
- This includes screen-dumps
  - Command-E or Ctrl-E shortcut to switch to English
- We do not translate, and do not foresee translating, database content, table names, schema descriptions etc.

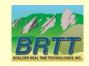

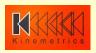

### dbe: Italian

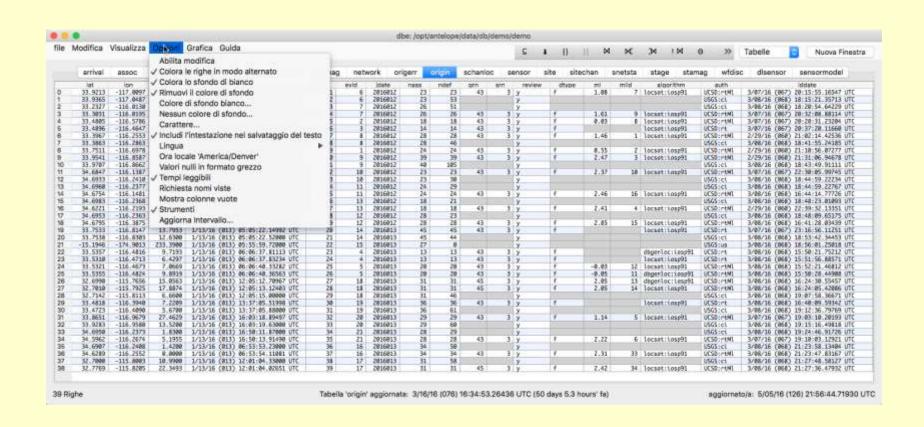

Grazie: Alessandra Papparelli

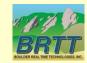

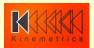

### dbe: Chinese

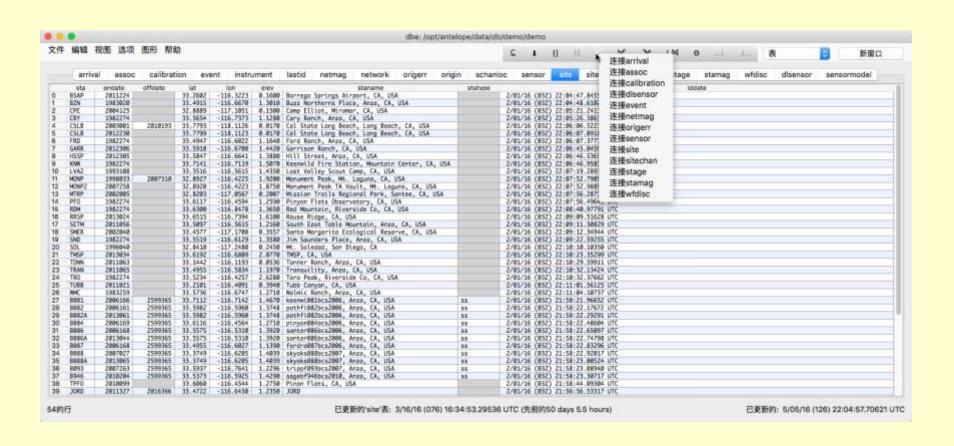

谢谢: Margaret Chen

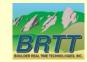

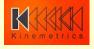

### dbe: Arabic

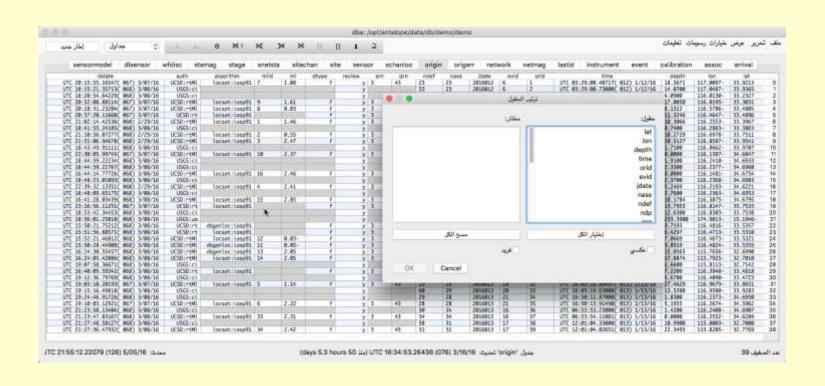

شكرا: Toufik Allili

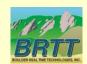

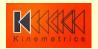

# dbe: Español

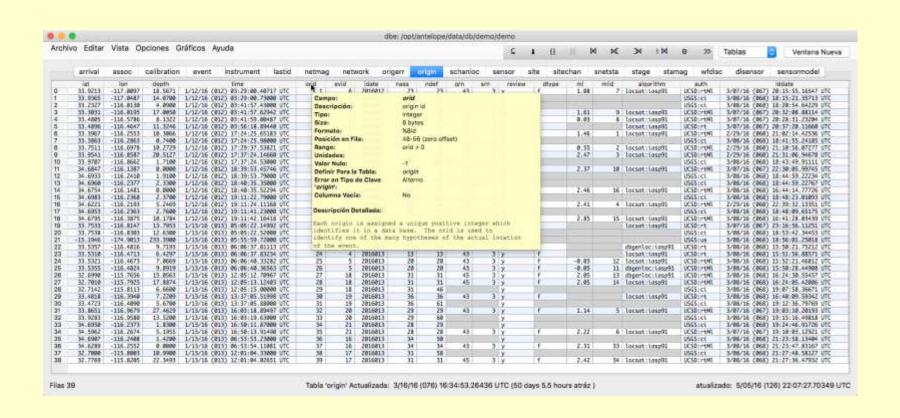

Gracias: Juan Reyes

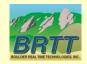

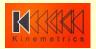

# Internationalization and Localization: Special Offer

 If you'd like dbe controls in your language, we'll give you a Microsoft Excel spreadsheet at this meeting (about 170 strings to translate), you translate it, we'll put your language in the next Antelope 5.6 patch

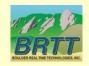

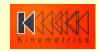

### new demo database

- Original demo database was showing it's age
  - No event table
  - Limited station metadata
  - Old-format *Iddates* in places
  - many other anachronisms
- New demo database courtesy UCSD / Jennifer Eakins
  - 20 events from Anza network, Southern California
  - Segmented waveform data
  - Full station metadata

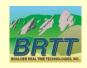

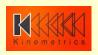

### new demo database

#### /opt/antelope/data/db/demo/demo

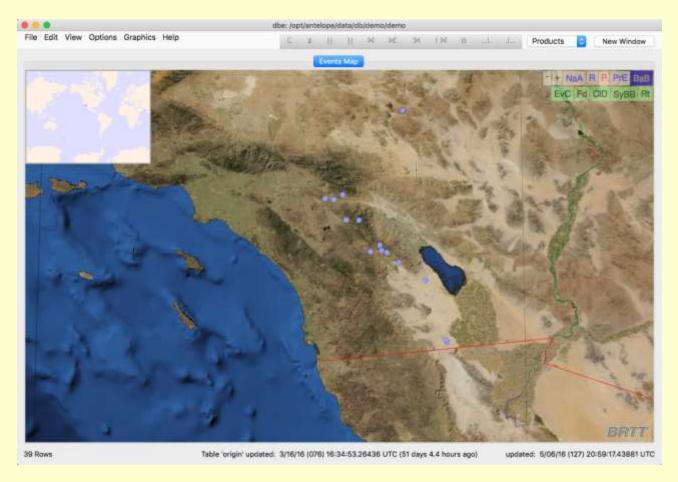

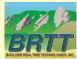

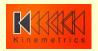

### **Bighorn**

is now delivered at no additional cost with Antelope 5.6!

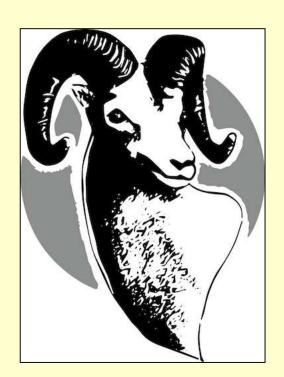

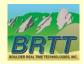

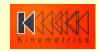

#### Main Features

- **Now-casting** of wavefield spectral content
- Real-time, continuous response spectra exceedence
- Immediate results tailored for response team
- Automatic alarms against engineered criteria (Structural Health Monitoring)
- **Independent of Earthquake Location** 
  - No need to wait for location
  - Applicable for non-earthquake sources
  - Very close to Earthquake Early Warning
- Quantitative, critical decision support

**Facility Monitoring** 

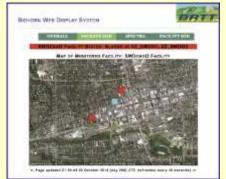

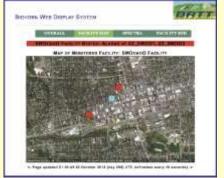

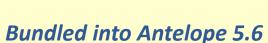

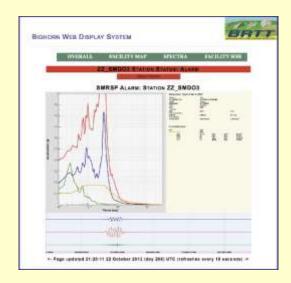

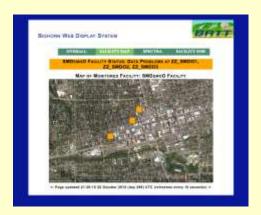

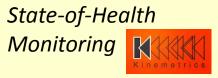

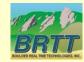

- Method vetted by Nuclear Regulatory Commission
- Faithful translation from
  - After-the-fact event-based review; to
  - Streaming, real-time, continuous now-casting

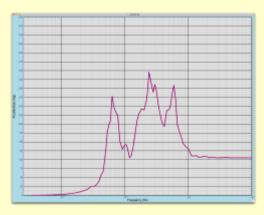

-> Synthesize Real-time Spectral Calculations

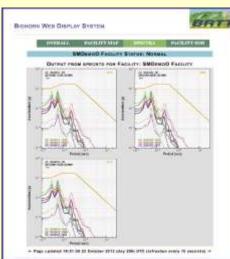

Blue: Traditional post-processing Red: Streaming real-time processing

(or vice versa...)

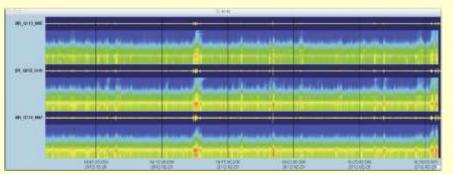

Multiple
Time-domain filters
Of incoming wavefield

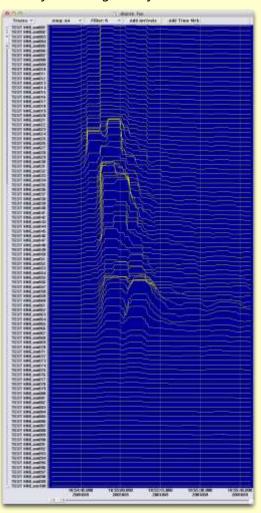

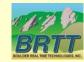

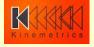

- Alarms based on exceedence of Operating Basis Earthquake (OBE)
- Building-block nature of Antelope/Bighorn system and open-architecture APIs allow construction of wide variety of systems for Structural-Health Nowcasting, Earthquake Early Warning, and Post-Earthquake Response (e.g. Critical Facility alert / Alarm Acknowledgment system)

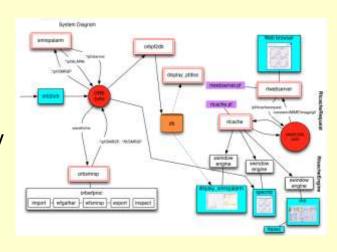

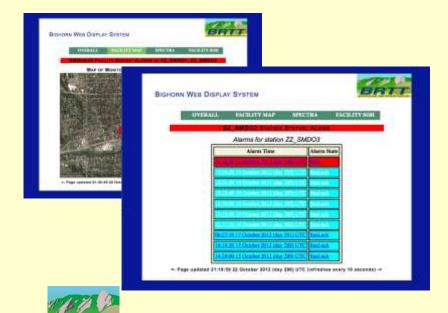

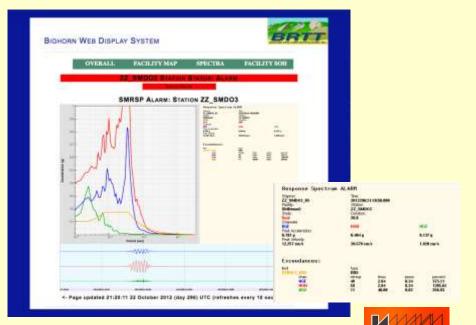

# Future: Antelope 5.7 (May 2017)

- Feature-completeness and promotion of orb2orb\_pre (datalogger-acquisition compliance: expanded SOH reporting, data repackaging/renaming capability, POC processing dlcmd compatibility)
- Continued campaign to modernize graphics and rewrite applications
- Feedback and requests?

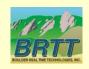

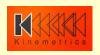

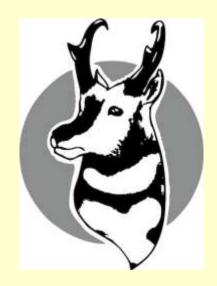

Thank You!

Questions?

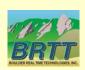

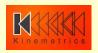